# **Introduction to IPython, IPython Notebooks and Pandas**

Long title, shorter talk Ottawa Canada **Linux Users Group** 

# IPython is…

a rich architecture for interactive computing with: 

- $-$  A powerful interactive shell
- $-$  A kernel for Jupyter
- $-$  Support for interactive data visualization and use of GUI toolkits
- $-$  Flexible, embeddable interpreters to load into your own projects
- $-$  Easy to use, high performance tools for parallel computing

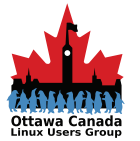

### IPython Notebooks are…

an interactive computational environment, in which you can combine code execution, rich text, mathematics, plots and rich media

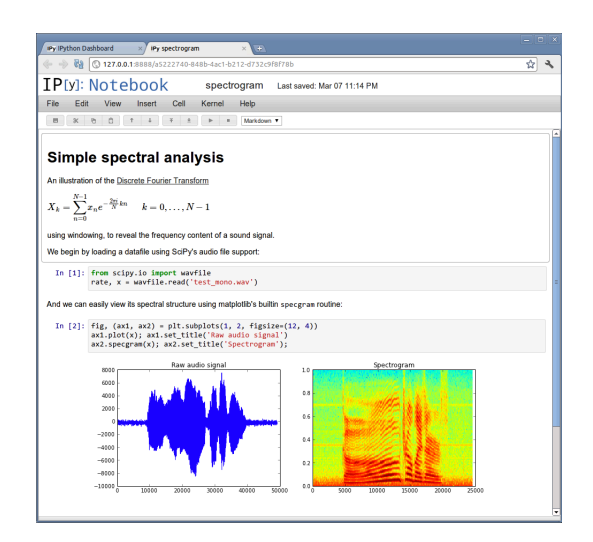

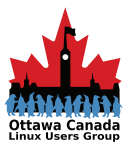

2016-02-04 **OCLUG** Presentation

### Pandas is...

an open source, BSD-licensed library providing high-performance, easy-to-use data structures and data analysis tools for the Python programming language.

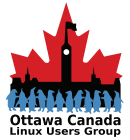

## Jupyter is...

actually Project Jupyter and was born out of the IPython Project in 2014 as it evolved to support interactive data science and scientific computing across all programming languages

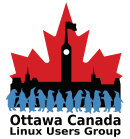

## Open Data

- There are a lot of sources out there, I've only messed with Canadian ones
- Some that I've looked at are:
	- Environment Canada
	- City of Ottawa

#### You can get more info at http://open.canada.ca

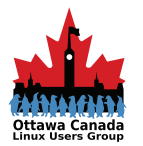

2016-02-04 **OCLUG** Presentation

## What are we doing?

- Using free tools and data (of course), look at a few things from the weather over the past few years
- The result is a live document with up to date info. I'll show that if the bandwidth here allows it  $\odot$
- This also allows you to follow the reproducible research paradigm.

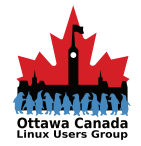

# Things not covered

- The web interface
- Inserting/removing cells
- Pretty formatting
- Any actual basics
- There is a link for a tutorial at the end which you should check out if you want to learn more

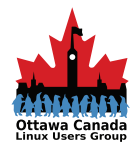

Using my MacBook and Chrome for the demo

### **DEMO**

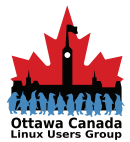

2016-02-04 OCLUG Presentation

## Demo Notes

- If you download the full cookbook from the link given in the resources, you will need to adjust a few items, as it was written for earlier versions
- I have not taken the time to determine pretty settings for the graphs. I'm using defaults for everything

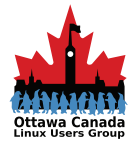

### Resources

- Ipython: http://ipython.org
- Docs: http://ipython.readthedocs.org/en/stable/
- Project Jupyter: http://jupyter.org/
- Tutorial: http://opentechschool.github.io/python-data-intro/core/ notebook.html
- Pandas cookbook: https://github.com/jvns/pandas-cookbook  $-$  Yes, this is where I got the notebook I hacked up
- Environment Canada data: http://climate.weather.gc.ca
- http://www.randalolson.com/2012/05/12/a-short-demo-onhow-to-use-ipython-notebook-as-a-research-notebook/

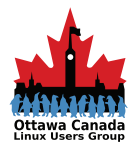